## **Table of Contents**

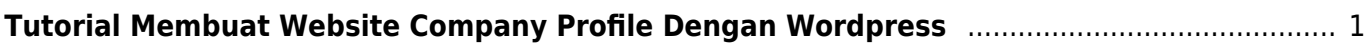

Last update: 2016/04/19 23:34 tutorial:wordpress:membuat-website-company-profile https://www.pusathosting.com/kb/tutorial/wordpress/membuat-website-company-profile?rev=1461123299

## <span id="page-2-0"></span>**Tutorial Membuat Website Company Profile Dengan Wordpress**

Jika anda sedang berencana membuat website untuk perusahaan anda maka berikut ini adalah materi tutorial lengkap bagaimana cara membuat website company profile sederhana menggunakan wordpress.

From: <https://www.pusathosting.com/kb/>- **PusatHosting Wiki**

Permanent link: **<https://www.pusathosting.com/kb/tutorial/wordpress/membuat-website-company-profile?rev=1461123299>**

Last update: **2016/04/19 23:34**

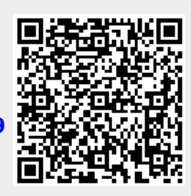